# Voyager 2 - JupyterLab Extension

Changing the way you explore data in JupyterLab.

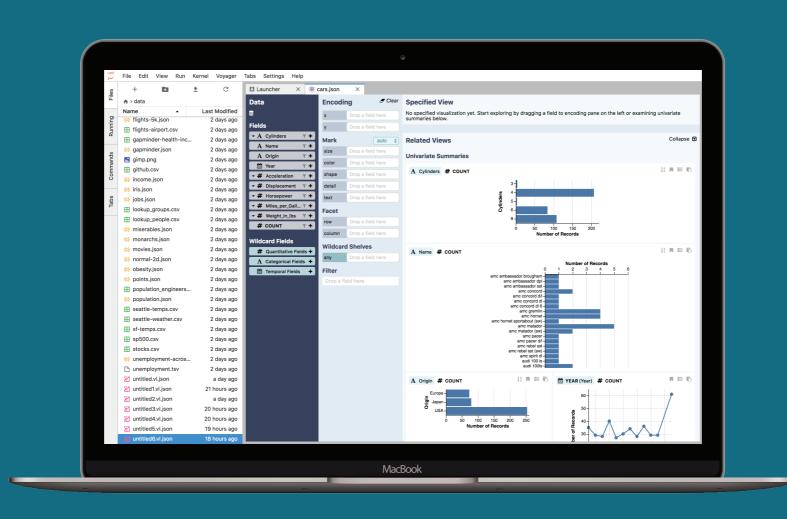

## **RELATED VIEWS**

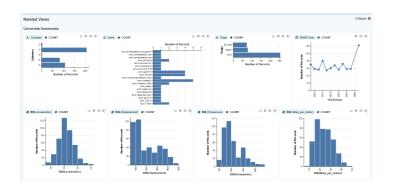

#### **Promote Data Coverage:**

Automatically recommend charts based on the current user-specified focus view.

## **WILDCARDS**

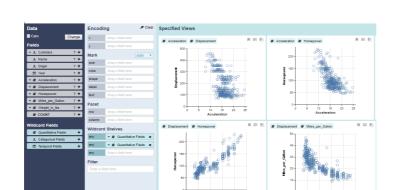

#### **Specify Multiple Charts in Parallel:**

Wildcards let users specify multiple charts & transformations in parallel.

## **CUSTOMIZATION**

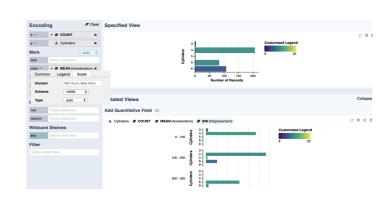

#### **Personalize Visualizations:**

Adjust positional and mark encodings to fit specific needs with the Field-Customizer UI.

#### SIMPLE

Create and discover visualizations within a next-generation user interface.

#### **EXPLORABLE**

Ditch code and static images for an interface that you can customize and explore.

#### **SEAMLESS**

Iterate between model building and data exploration within a unified interface.

# **GET STARTED**

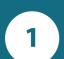

# Start JupyterLab.

Voyager starts and runs within the JupyterLab environment.

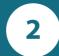

#### **Load Your Data.**

Supports: CSV, TSV, JSON, vl.JSON & pandas dataframes.

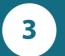

#### **Explore Your Data.**

Expedite exploration with visualization recommendations.

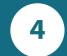

#### **Export Your Findings.**

Export visualizations back to the notebook.

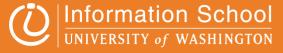